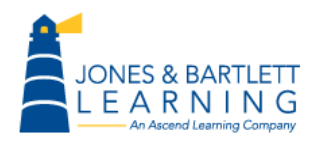

This document is required to complete part of the course-wide project. The following are results of an Intense Scan performed in Zenmap.

**Starting Nmap 6.40** ( http://nmap.org ) at 2018-08-04 09:20 Pacific Daylight Time

```
NSE: Loaded 110 scripts for scanning.
NSE: Script Pre-scanning.
Initiating ARP Ping Scan at 09:20
Scanning 172.30.0.30 [1 port]
Completed ARP Ping Scan at 09:20, 0.23s elapsed (1 total hosts)
Initiating SYN Stealth Scan at 09:20
Scanning 172.30.0.30 [1000 ports]
Discovered open port 139/tcp on 172.30.0.30
Discovered open port 53/tcp on 172.30.0.30
Discovered open port 23/tcp on 172.30.0.30
Discovered open port 5900/tcp on 172.30.0.30
Discovered open port 3306/tcp on 172.30.0.30
Discovered open port 445/tcp on 172.30.0.30
Discovered open port 80/tcp on 172.30.0.30
Discovered open port 21/tcp on 172.30.0.30
Discovered open port 111/tcp on 172.30.0.30
Discovered open port 22/tcp on 172.30.0.30
Discovered open port 25/tcp on 172.30.0.30
Discovered open port 8180/tcp on 172.30.0.30
Discovered open port 1524/tcp on 172.30.0.30
Discovered open port 8009/tcp on 172.30.0.30
Discovered open port 6667/tcp on 172.30.0.30
Discovered open port 5432/tcp on 172.30.0.30
Discovered open port 514/tcp on 172.30.0.30
Discovered open port 1099/tcp on 172.30.0.30
Discovered open port 6000/tcp on 172.30.0.30
Discovered open port 2121/tcp on 172.30.0.30
Discovered open port 2049/tcp on 172.30.0.30
Discovered open port 513/tcp on 172.30.0.30
Discovered open port 512/tcp on 172.30.0.30
Completed SYN Stealth Scan at 09:20, 0.41s elapsed (1000 total ports)
Initiating Service scan at 09:20
Scanning 23 services on 172.30.0.30
Completed Service scan at 09:20, 11.16s elapsed (23 services on 1 host)
Initiating OS detection (try #1) against 172.30.0.30
mass dns: warning: Unable to determine any DNS servers. Reverse DNS is
disabled. Try using --system-dns or specify valid servers with --dns-servers
NSE: Script scanning 172.30.0.30.
Initiating NSE at 09:21
Completed NSE at 09:21, 31.80s elapsed
Nmap scan report for 172.30.0.30
```
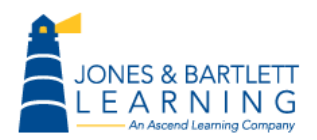

```
Host is up (0.0022s latency).
Not shown: 977 closed ports
PORT STATE SERVICE VERSION
21/tcp open ftp vsftpd 2.3.4
|_ftp-anon: Anonymous FTP login allowed (FTP code 230)
22/tcp open ssh OpenSSH 4.7p1 Debian 8ubuntu1 (protocol 2.0)
| ssh-hostkey: 1024 60:0f:cf:e1:c0:5f:6a:74:d6:90:24:fa:c4:d5:6c:cd (DSA)
|_2048 56:56:24:0f:21:1d:de:a7:2b:ae:61:b1:24:3d:e8:f3 (RSA)
23/tcp open telnet Linux telnetd
25/tcp open smtp Postfix smtpd
|_smtp-commands: metasploitable.localdomain, PIPELINING, SIZE 10240000, VRFY, 
ETRN, STARTTLS, ENHANCEDSTATUSCODES, 8BITMIME, DSN, 
| ssl-cert: Subject: commonName=ubuntu804-
base.localdomain/organizationName=OCOSA/stateOrProvinceName=There is no such 
thing outside US/countryName=XX
| Issuer: commonName=ubuntu804-
base.localdomain/organizationName=OCOSA/stateOrProvinceName=There is no such 
thing outside US/countryName=XX
| Public Key type: rsa
| Public Key bits: 1024
| Not valid before: 2010-03-17T13:07:45+00:00
| Not valid after: 2010-04-16T13:07:45+00:00
| MD5: dcd9 ad90 6c8f 2f73 74af 383b 2540 8828
|_SHA-1: ed09 3088 7066 03bf d5dc 2373 99b4 98da 2d4d 31c6
|_ssl-date: 2018-08-04T16:20:12+00:00; -50s from local time.
53/tcp open domain ISC BIND 9.4.2
| dns-nsid: 
|_ bind.version: 9.4.2
80/tcp open http Apache httpd 2.2.8 ((Ubuntu) DAV/2)
|_http-methods: No Allow or Public header in OPTIONS response (status code 
200)
|_http-title: Metasploitable2 - Linux
111/tcp open rpcbind 2 (RPC #100000)
| rpcinfo: 
| program version port/proto service
| 100000 2 111/tcp rpcbind
| 100000 2 111/udp rpcbind
| 100003 2,3,4 2049/tcp nfs
| 100003 2,3,4 2049/udp nfs
| 100005 1,2,3 46502/udp mountd
| 100005 1,2,3 59389/tcp mountd
| 100021 1,3,4 42125/tcp nlockmgr
| 100021 1,3,4 58483/udp nlockmgr
| 100024 1 37968/tcp status
|_ 100024 1 53793/udp status
139/tcp open netbios-ssn Samba smbd 3.X (workgroup: WORKGROUP)
445/tcp open netbios-ssn Samba smbd 3.X (workgroup: WORKGROUP)
```
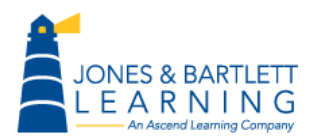

Zenmap Intense Scan Results

```
512/tcp open exec netkit-rsh rexecd
513/tcp open login?
514/tcp open shell?
1099/tcp open java-rmi Java RMI Registry
1524/tcp open shell Metasploitable root shell
2049/tcp open nfs 2-4 (RPC #100003)
2121/tcp open ftp ProFTPD 1.3.1
3306/tcp open mysql MySQL 5.0.51a-3ubuntu5
| mysql-info: Protocol: 10
| Version: 5.0.51a-3ubuntu5
| Thread ID: 12
| Some Capabilities: Connect with DB, Compress, SSL, Transactions, Secure 
Connection
| Status: Autocommit
|_Salt: !J1V>q@,XX0(v<hu5E>E
5432/tcp open postgresql PostgreSQL DB 8.3.0 - 8.3.7
5900/tcp open vnc VNC (protocol 3.3)
| vnc-info: 
| Protocol version: 3.3
| Security types:
|_ Unknown security type (33554432)
6000/tcp open X11 (access denied)
6667/tcp open irc Unreal ircd
| irc-info: 
| server: irc.Metasploitable.LAN
| version: Unreal3.2.8.1. irc.Metasploitable.LAN 
| servers: 1
| users: 1
| lservers: 0
| lusers: 1
| uptime: 0 days, 0:57:59
| source host: A46BC482.A40F3517.714E1E9C.IP
|_ source ident: nmap
8009/tcp open ajp13 Apache Jserv (Protocol v1.3)
|_ajp-methods: Failed to get a valid response for the OPTION request
8180/tcp open http Apache Tomcat/Coyote JSP engine 1.1
|_http-favicon: Apache Tomcat
|_http-methods: No Allow or Public header in OPTIONS response (status code 
200)
| http-title: Apache Tomcat/5.5
1 service unrecognized despite returning data. If you know the 
service/version, please submit the following fingerprint at 
http://www.insecure.org/cgi-bin/servicefp-submit.cgi :
SF-Port514-TCP:V=6.40%I=7%D=8/13%Time=53EB9060%P=i686-pc-windows-windows%r
SF:(NULL,33,"\x01getnameinfo:\x20Temporary\x20failure\x20in\x20name\x20res
SF:olution\n");
MAC Address: 62:BA:80:38:19:87 (Unknown)
```
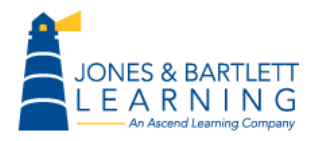

```
Device type: general purpose
Running: Linux 2.6.X
OS CPE: cpe:/o:linux:linux_kernel:2.6
OS details: Linux 2.6.9 - 2.6.33
Uptime guess: 0.037 days (since Aug 4 08:27:52 2018)
Network Distance: 1 hop
TCP Sequence Prediction: Difficulty=201 (Good luck!)
IP ID Sequence Generation: All zeros
Service Info: Hosts: metasploitable.localdomain, localhost, 
irc.Metasploitable.LAN; OSs: Unix, Linux; CPE: cpe:/o:linux:linux_kernel
Host script results:
| nbstat: 
| NetBIOS name: METASPLOITABLE, NetBIOS user: <unknown>, NetBIOS MAC: 
<unknown>
| Names
| METASPLOITABLE<00> Flags: <unique><active>
| METASPLOITABLE<03> Flags: <unique><active>
| METASPLOITABLE<20> Flags: <unique><active>
| \x01\x02__MSBROWSE__\x02<01> Flags: <group><active>
| WORKGROUP<00> Flags: <group><active>
| WORKGROUP<1d> Flags: <unique><active>
|_ WORKGROUP<1e> Flags: <group><active>
| smb-os-discovery: 
| OS: Unix (Samba 3.0.20-Debian)
| NetBIOS computer name: 
| Workgroup: WORKGROUP
|_ System time: 2018-08-04T12:20:12-04:00
TRACEROUTE
HOP RTT ADDRESS
1 2.16 ms 172.30.0.30
NSE: Script Post-scanning.
Initiating NSE at 09:21
Completed NSE at 09:21, 0.00s elapsed
Read data files from: C:\Program Files (x86)\Nmap
OS and Service detection performed. Please report any incorrect results at 
http://nmap.org/submit/ .
Nmap done: 1 IP address (1 host up) scanned in 55.81 seconds
           Raw packets sent: 1020 (45.626KB) | Rcvd: 1016 (41.430KB)
```